# Application Handling with ASP & IIS

March 15, 2002

# IIS<sub>3</sub>

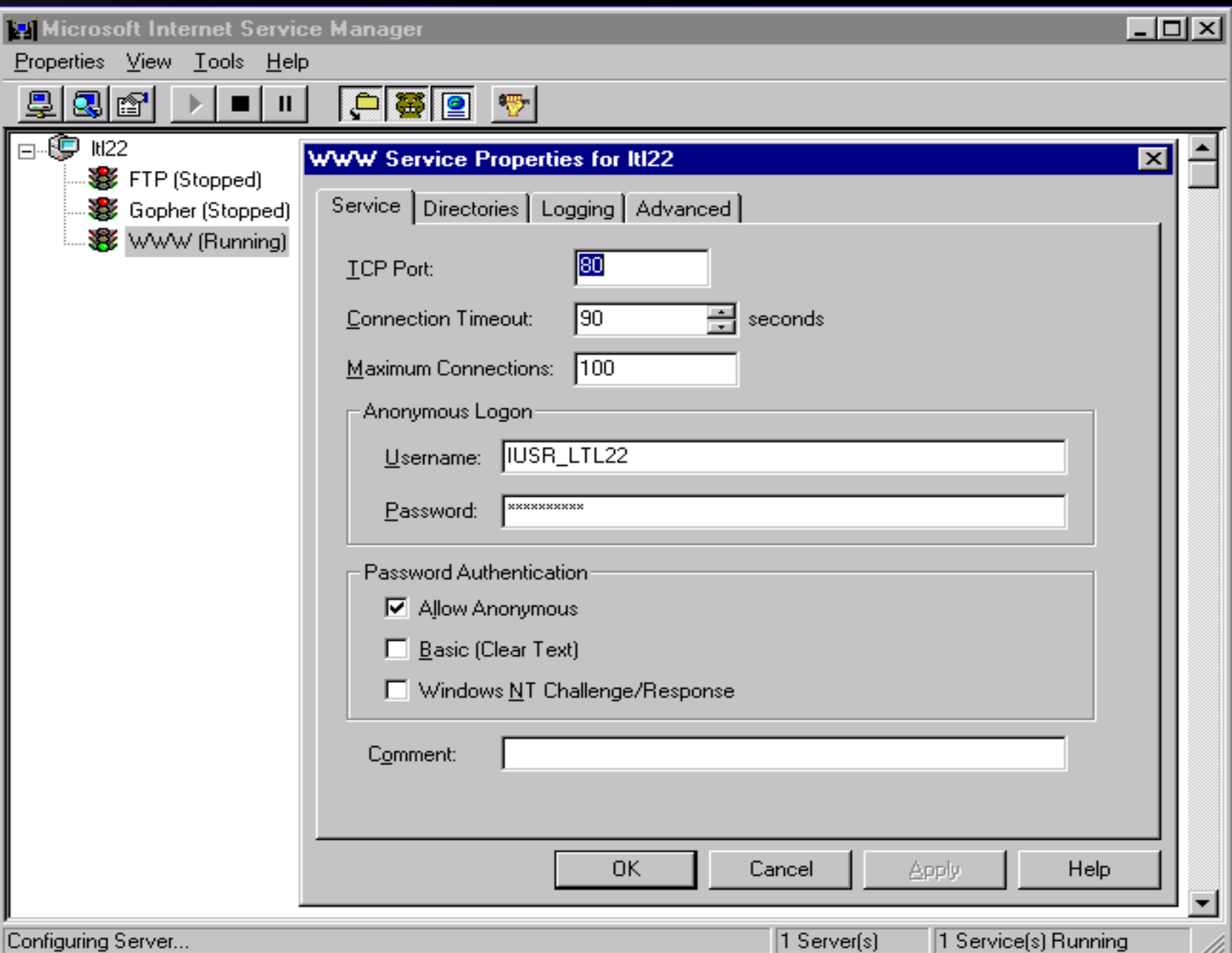

# IIS<sub>3</sub>

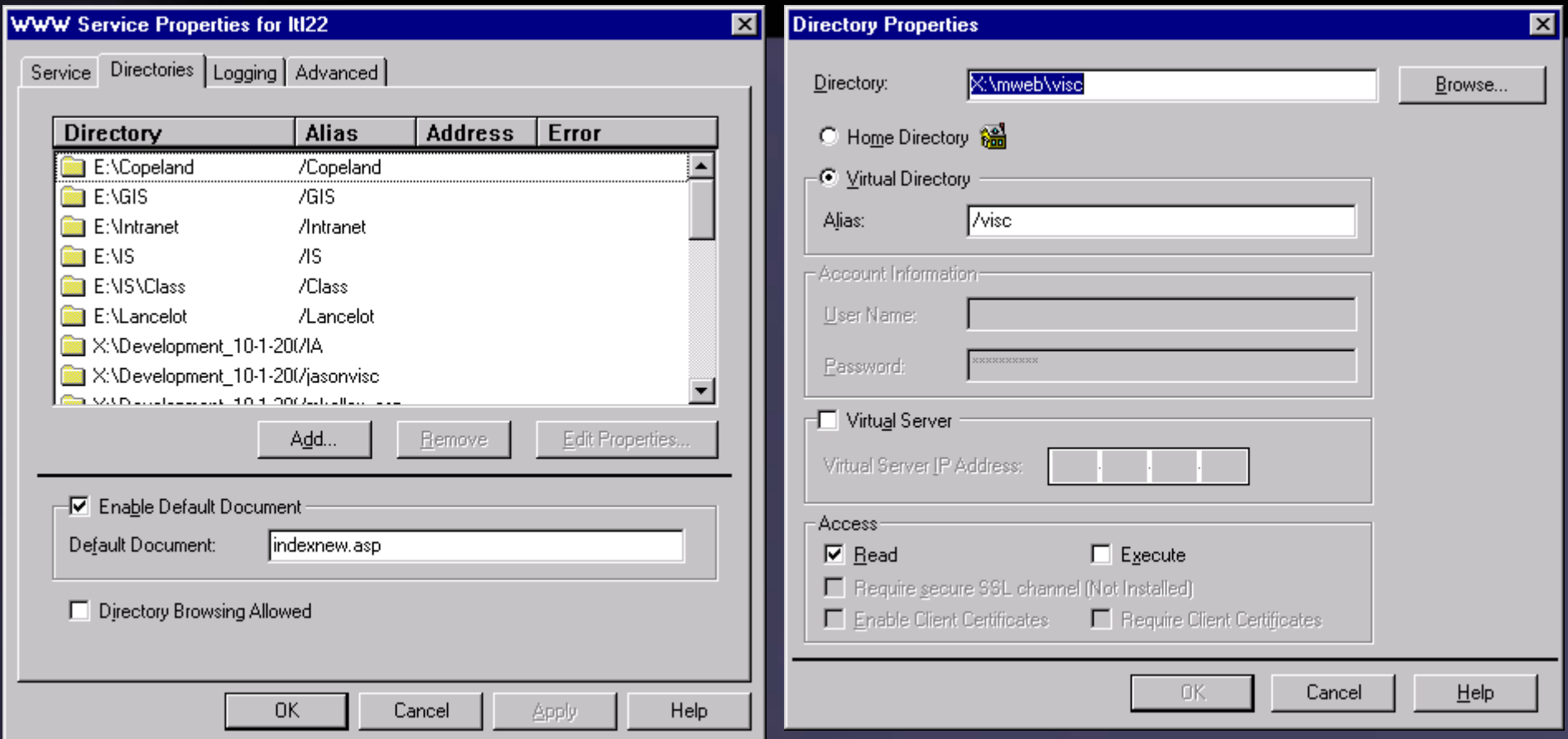

# IIS<sub>4</sub>

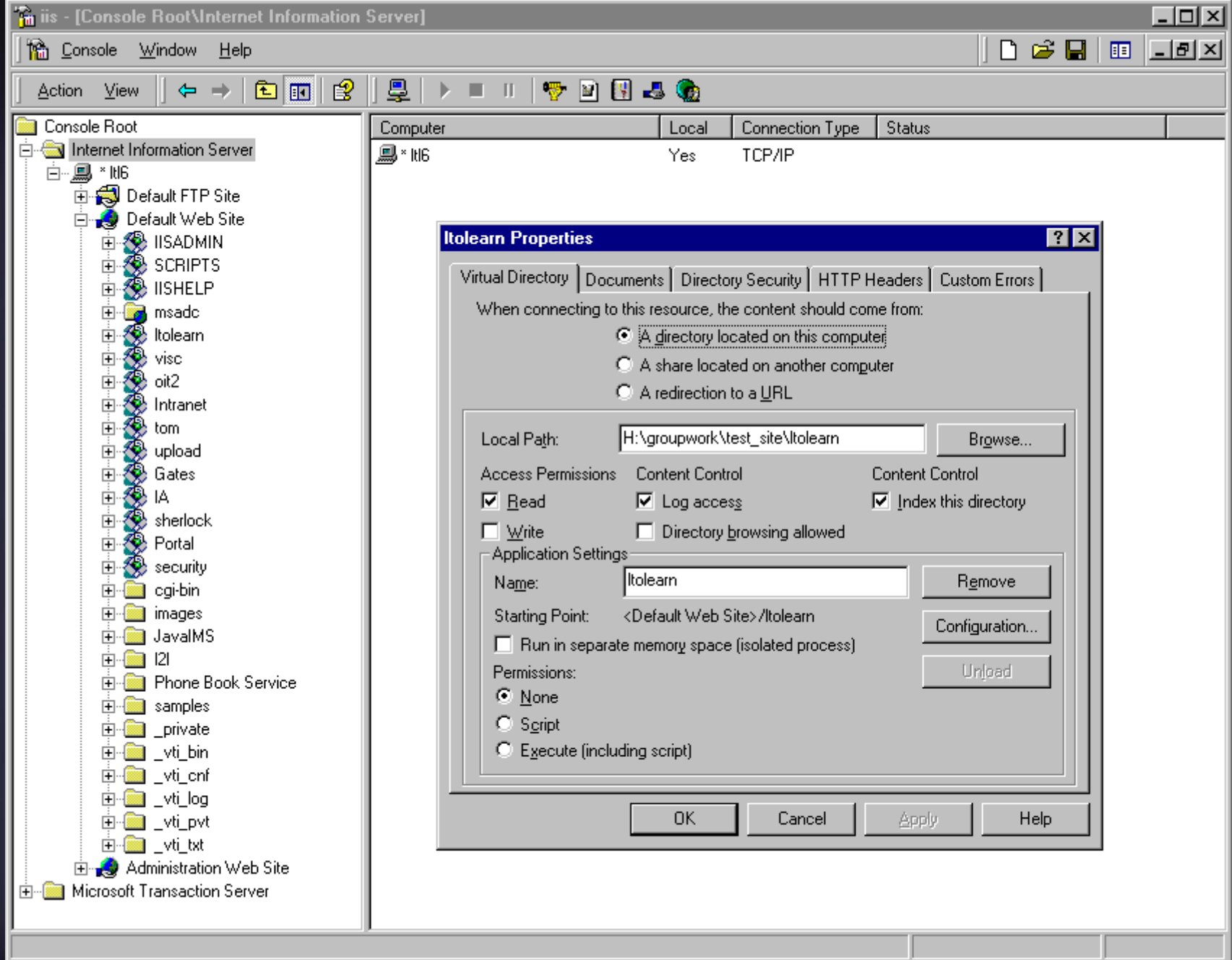

IJ.

# IIS<sub>4</sub>

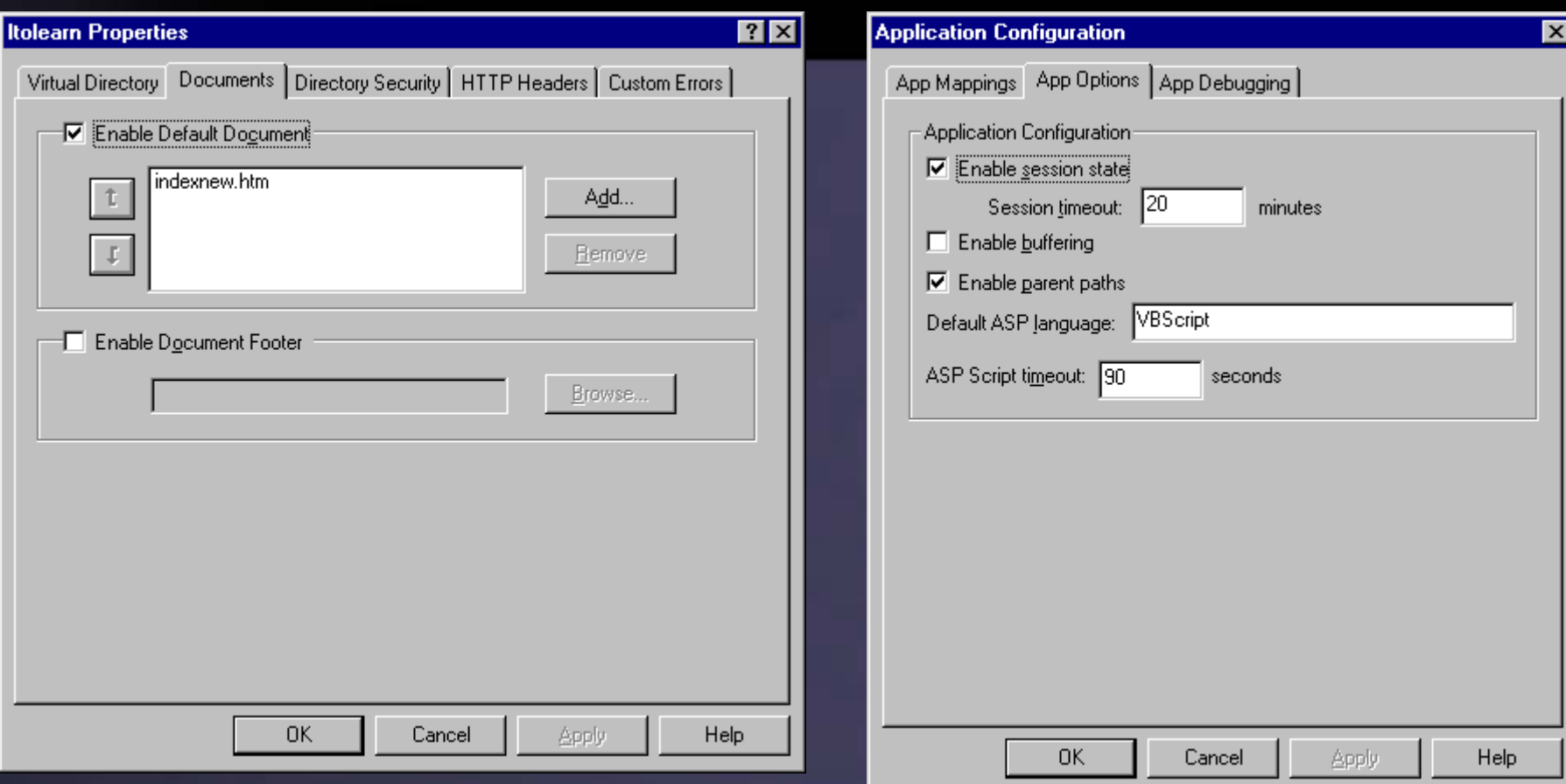

# $IIS<sub>5</sub>$

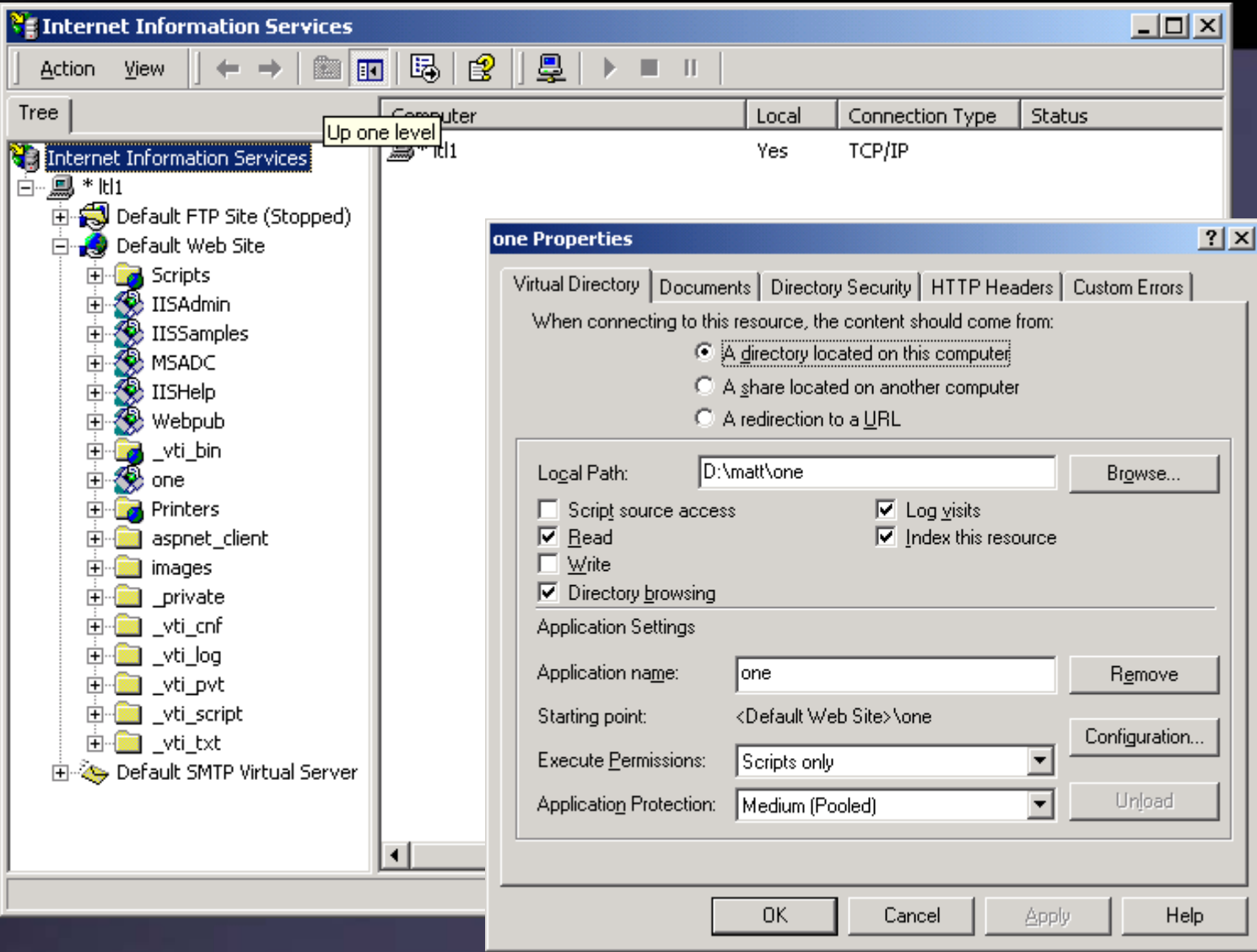

# $IIS<sub>5</sub>$

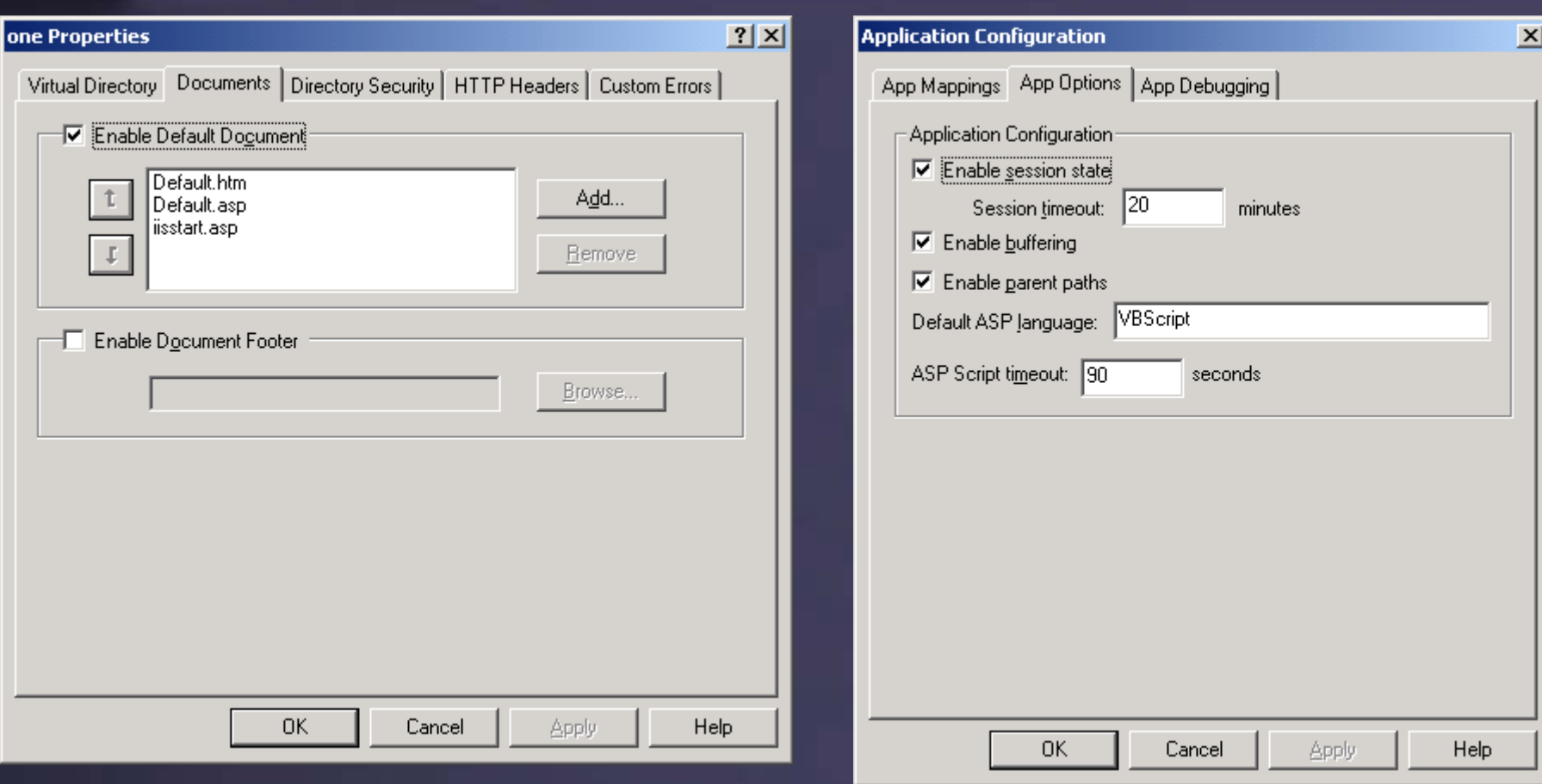

### Global.asa

<script Language="VBScript" RUNAT=Server>

```
Sub Application_OnEnd()
End Sub
```

```
Sub Application_OnStart()
       Application("NumSession") = 0
       Application("Num Visited") = 0
       Session.Timeout = 10
```
End Sub

```
Sub Session_OnEnd()
      Application("Num Session") = Application("Num Session") -1End Sub
```

```
Sub Session
_
OnStart()
        Application("NumSession") = Application("NumSession") + 1
        Application("\overline{\text{Num}} Visited") = Application("\overline{\text{Num}} Visited") + 1
End Sub
```
</script>

# Is virtual directory is an application

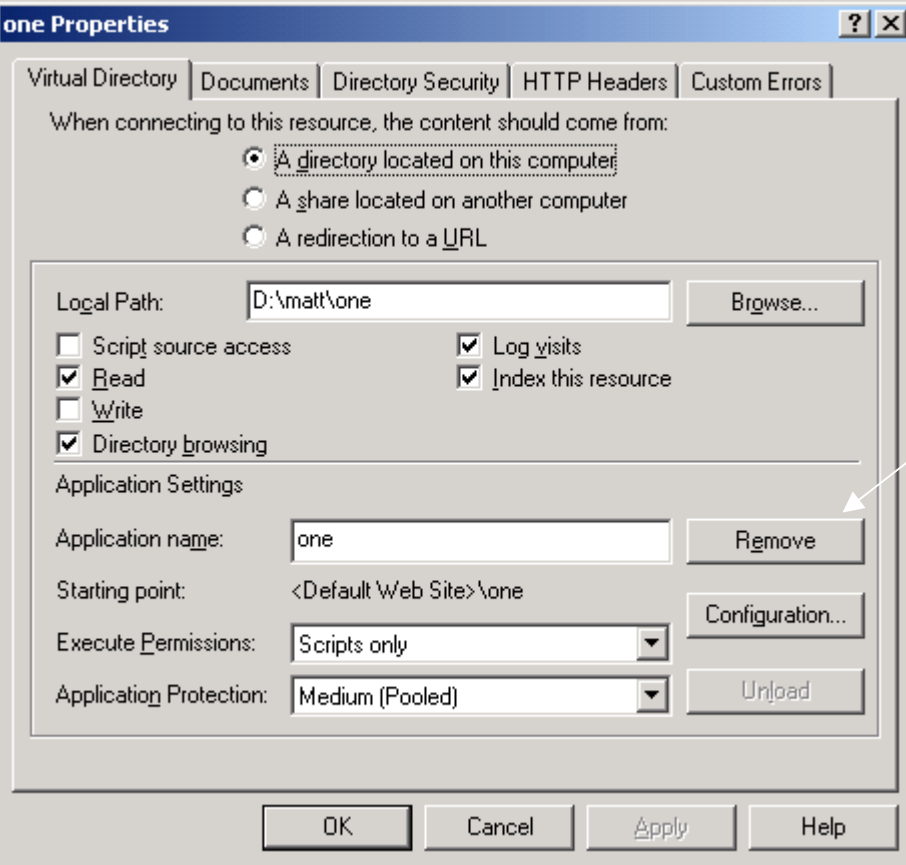

Remove button will appear if your virtual directory is an application

# Fire the Application\_OnEnd Event in Global.asa

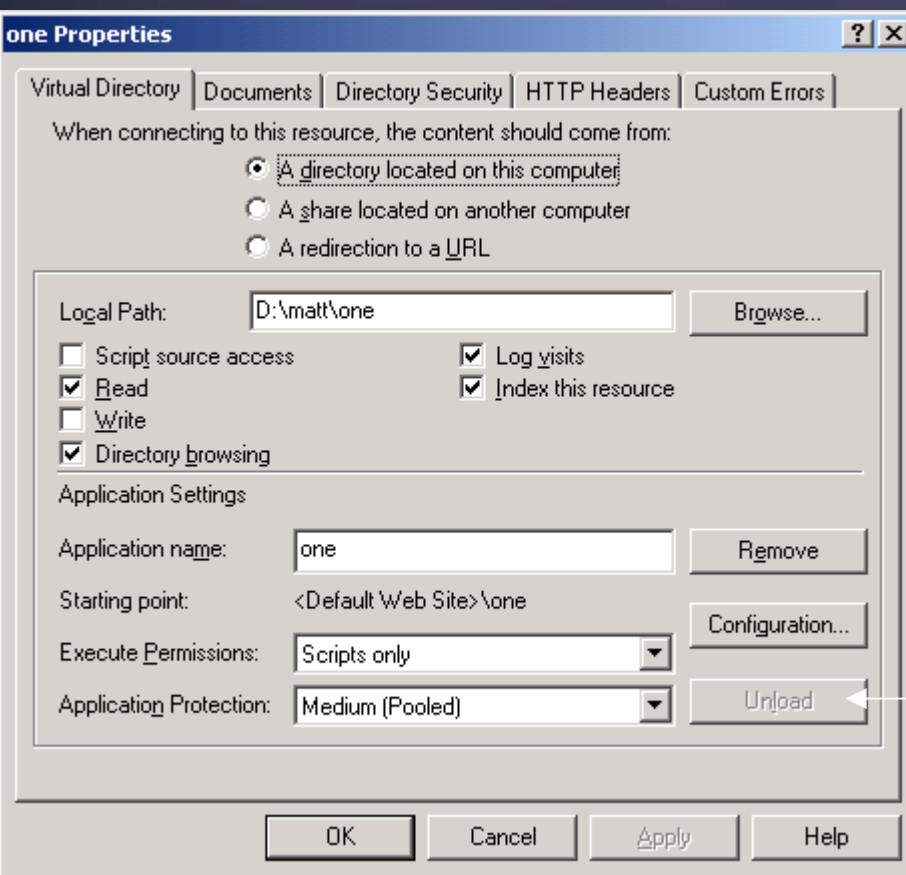

To fire the Application\_OnEnd Event in Global.asa

# Application Object: appVarTest.asp

```
\langle \frac{\partial}{\partial \theta} \mathcal{L} \rangle Language=VBScript %>
<HTML><HEAD><TITLE>Application Variable Test</TITLE></HEAD>
<BODY>Values of the Application Variables:<P>
m
yAppVariable
= <%= Application("myAppVariable") %><BR>
anotherAppVariable
= <%= Application("anotherAppVariable") %><HR>
```

```
Setting the Application Variables:
```

```
<\frac{0}{0}
```

```
Application.Lock
    Application("myAppVariable") = NowApplication("anotherAppVariable") =
CStr(Cint(Application("anotherAppVariable"))+1)
    Application.UnLock
\frac{0}{2}
```
Variable set - < a href="appVarTest.asp">click here</a> to reload the page.

### Session Object: sessVarTest.asp

```
\langle \frac{\partial}{\partial \theta} \mathcal{L} \rangle Language=VBScript %>
<HTML><HEAD><TITLE>Session Variable Test</TITLE></HEAD><BODY>
```
#### $\langle \frac{0}{0} \rangle$

```
Dim tAccessTime
tAccessTime
= Session("LastAccessTime")
```

```
If tAccessTime= " " Then
```
Response. Write ("This is the first time this page has been accessed") Else

Response.Write ("This page was last accessed at: " & tAccessTime) End If

#### $\frac{0}{0}$

 $\leq$ HR $>$ Writing current access time to the session object $\leq$ BR $>$ 

 $\langle\%$  Session("LastAccessTime") = Now  $\%$ 

<A Href="sessVarTest.asp">Click here</A> to refresh the page.<BR>

<A Href="abandon.asp?dest=sessVarTest.asp"> Click here</A> to abandon the session.

Session Object: abandon.asp

```
<%@ Language=VBScript %>
<\!\!\%Session.Abandon
    Response.Redirect Request ("dest")
\%>
```
# Summary: Global.asa

<Script Language=VBScript RUN A T ="Server" >

Sub Application\_OnStart Application("visits") =  $0$ Application(" Active") = 0 End S ub

Sub Application\_OnE n d

End S ub

### Summary: Global.asa (cont.)

```
Sub Session_OnStart
     Session.Timeout = 1Session("Start") = Now
     Application.Lock
             Application("visits") = Application("visits") + 1
             intTotal \text{ } v \text{isitors} = Application("v \text{isits")}Application.UnLock
     Session("VisitorID") = intT
otal_visitors
```

```
Application.Lock
           Application("Active") = Application("Active") + 1
    Application.UnLock
End Sub
```

```
Sub Session_OnEnd
    Application.Lock
           Application("Active") = Application("Active") - 1
    Application.UnLock
End Sub
```
</Script>

# Summary: VisitorCount.asp

 $\langle\langle \phi(a) \rangle$  Language=VBScript  $\%$ >  $<$ HTML $>$ <HEAD><TITLE>Retrie ving Variables Set in Global.asa</TITLE></HEAD> <BODY>

There have been  $\langle B \rangle \langle \psi_0 - S \rangle =$  Session("VisitorID") %  $\langle B \rangle$  total visits to this site. You are one of  $\langle B \rangle \langle \phi \rangle =$ Application("Active") %  $\langle \phi \rangle \langle \phi \rangle$  active visitors. $\langle BR \rangle$ Your Session started at: <%= Session("Start") %>

### Cookies: Login.asp

```
\langle \frac{\partial}{\partial \theta} Language=VBScript %>
<HTML><HEAD><TITLE>Cookie Test - Login</TITLE></HEAD>
<BODY>
```
Please Enter your emailadress and password to login to the system. <FORM Action = "CheckLogin.asp" method="post"> Email Address: <INPUT type="text" name="Email" size="40"><BR> Password: <INPUT type="text" name="Password" size="10"><BR> <INPUT type="Checkbox" name="SaveLogin"> Save Login as a Cookie?<BR>  $\leq$ INPUT type="Submit" value="Login"> $\&$ nbsp  $\&$ nbsp <INPUT type="Reset">  $<$ FORM $>$ 

### Cookies: CheckLogin.asp

```
\langle \frac{\partial}{\partial \theta} \mathcal{L} \rangle Language=VBScript %>
<% Dim bLoginSaved
     If Request.Form("SaveLogin") = "on" Then
             Response.Cookies("cookie1")("EMail") = Request.Form("email")
             Response.Cookies("cookie1")("pw") = Request.Form("password")
             Response.Cookies("cookie1").Expires = Date + 30
             bLoginSaved = True
     ElsebLoginSaved = False
     End If\frac{0}{2}\leqHTML><HEAD><TITLE>Cookie Test - Check Login</TITLE></HEAD>
<BODY>
\leq% If bLoginSaved Then
             Response.Write "Saving Login Information to a cookie<HR>"
  End If\frac{0}{0}
```
Thank you for logging into the system.<P> Email address confirmation:  $\leq\!\!\%$  Request. Form ("email")  $\%$  >  $<$ /BODY>  $<$ /HTML $>$ 

# Cookies: Login2.asp

```
\langle \frac{\partial}{\partial \theta} Language=VBScript %>
<% If Request.Cookies("cookie1").HasKeys then
               Response.Redirect "CheckLogin2.asp?cookie=1"
     End If\frac{0}{2}
```

```
<HTMI><HEAD><TITLE>Cookie Test - Login</TITLE></HEAD>
<BODY>
```

```
Please Enter your emailadress and password to login to the system.
<FORM Action = "CheckLogin2.asp" method="post">
Email Address: <INPUT type="text" name="Email" size="40"><BR>
Password: <INPUT type="text" name="Password" size="10"><BR>
<INPUT type="Checkbox" name="SaveLogin"> Save Login as a Cookie?<BR>
\leqINPUT type="Submit" value="Login">\&nbsp \&nbsp
<INPUT type="Reset">
<FORM>
```
### Cookies: CheckLogin2.asp

```
\langle \frac{\partial}{\partial \theta} \mathcal{L} \rangle Language=VBScript %>
<% Di
m strEmail
      If Request.QueryStri
ng("cookie") = 1 Then
               strEMail = Request.Cookies("cookie1")("EMail")
     ElsestrEMail = Request.Form("EMail")
     End IfDi
m
bLoginSaved
```

```
If Request.Form("SaveLogin") = "on" Then
       Response.Cookies("cookie1")("EMail") = Request.Form("email")
       Response.Cookies("cookie1")("pw") = Request.Form("password")
       Response.Cookies("cookie1").Expires = Date + 30
       bLoginSaved = True
```
Else

```
bLoginSaved = False
```
End If

 $\frac{0}{0}$ 

### Cookies: CheckLogin2.asp (cont.)

#### <HTML> $<$ HEAD $>$ <TITLE>Cookie Test - C h eck Login</TITLE>  $<$ /HEAD> <BODY>

<% If bLoginSaved Then

Response.Write "Saving Login Information to a cookie<HR>"

End If

 $\frac{0}{2}$ 

```
Thank you for logging into the system.<P>
\langle 0/2 \rangleIf Request.QueryStri
ng("cookie") = 1 Then
              Response.Write "Login submitted via cookie<P>"
     End If\frac{0}{2}
```
Email address confirmation:  $\leq\!\!\%$  = strEMail  $\%\!\!>$ 

```
</BODY>
</HTML>
```